$<<3DSMAX 2009$ 

 $<<$  3DS MAX 2009 $>$ 

- 13 ISBN 9787561232804
- 10 ISBN 7561232802

出版时间:2011-12

页数:246

PDF

更多资源请访问:http://www.tushu007.com

, tushu007.com

, tushu007.com

### $<<3DSMAX 2009$

 $\sim$  3DS MAX2009  $3\!\!\!\!\!\!DS\,MAX\,2009$  NURBS

 $NURBS$ 

 $1~12$ 

《中等职业学校"十二五"计算机规划教材:3DS MAX2009三维设计应用教程》可作为中等职业

### $,$  tushu007.com

# $<<3DSMAX 2009$

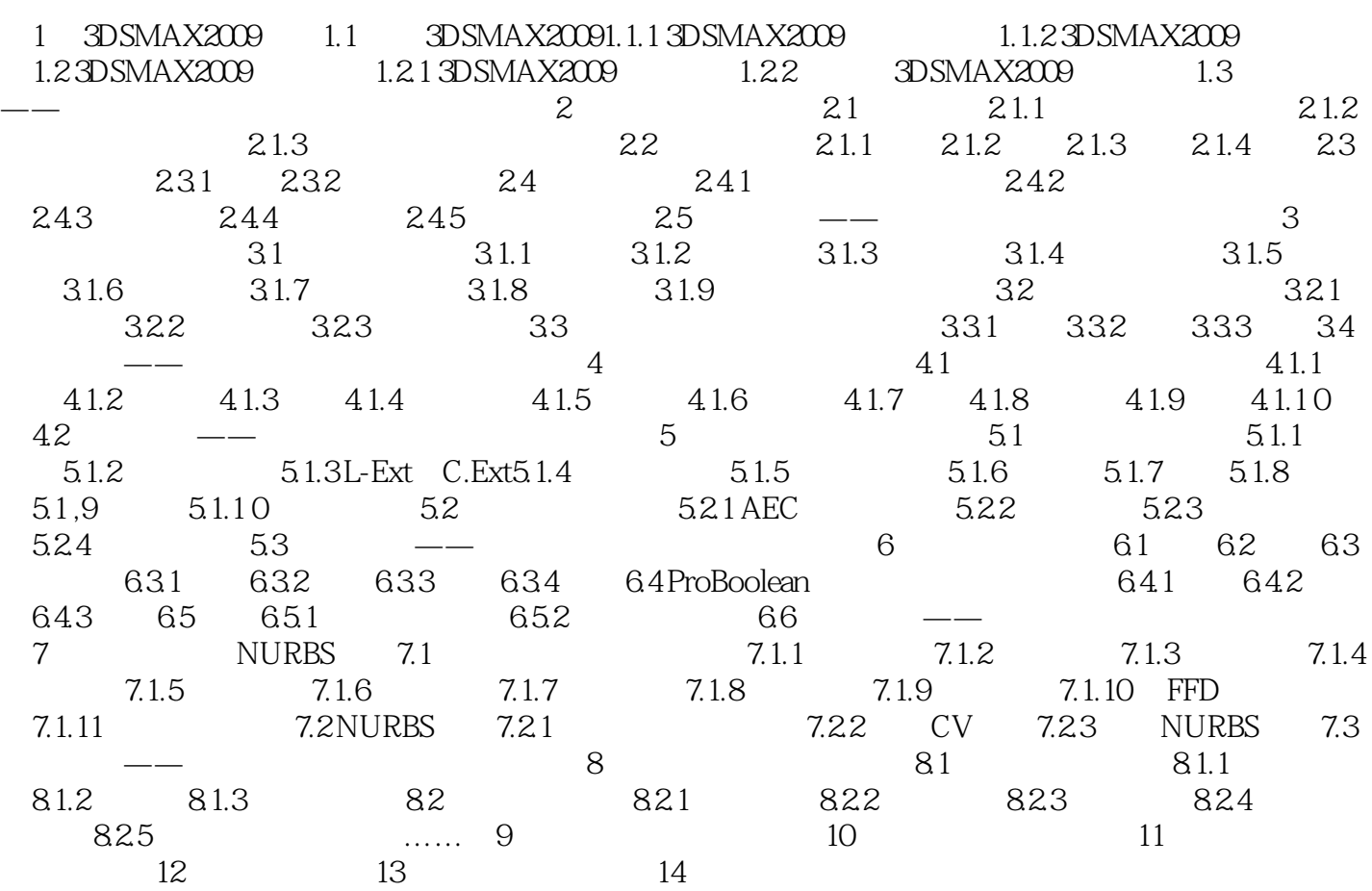

#### $,$  tushu007.com

# $<<3DS MAX 2009$

本站所提供下载的PDF图书仅提供预览和简介,请支持正版图书。

更多资源请访问:http://www.tushu007.com